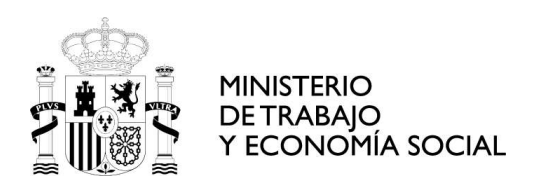

## ESPECIFICACIONES TÉCNICAS PARA CONECTARSE A LA APLICACIÓN DE SOLICITUDES DE DECLARACIÓN DE EXCEPCIONALIDAD

Los requisitos técnicos recomendados para el uso de la aplicación de Solicitudes de Declaración de Excepcionalidad, son los mismos que los que se recomiendan para poder utilizar los servicios que se prestan a través de nuestra Sede Electrónica:

- Sistema Operativo: Windows 10
- Navegadores soportados: Google Chrome actualizado (v 98.0.4758.82)
- Visualizador de archivos: Adobe Acrobat Reader
- Versión de Java actualizada (v 1.8.0\_321)
- Emergentes permitidas y ejecución de javascript
- Aplicación de firma: AutoFirma actualizado (v 1.7.2)
- Url de sede permitida en Seguridad/Privacidad (https://sede.sepe.gob.es/portalSede/es/)

Puede encontrar más información en la sede del SEPE sobre conceptos básicos en https://sede.sepe.gob.es/portalSede/firma-electronica/conceptos-basicos.html

Los tramites a realizar requieren de la operación de firma con certificado digital de persona física o DNI electrónico, será necesario utilizar la aplicación AutoFirma, desarrollada por el Ministerio de Asuntos Económicos y Transformación Digital.

Tiene más información en

https://sede.sepe.gob.es/portalSede/firma-electronica/preguntas-frecuentes/autofirma

Si no la tiene instalada, puede descargarla desde el siguiente enlace https://firmaelectronica.gob.es/Home/Descargas.html

También es posible firmar con permisos de Cl@ve firma. Para ello, el trámite debe ser realizado de forma presencial en una oficina de registro Cl@ve, o por Internet con DNIe o certificado electrónico.

Puede encontrar toda la información de Cl@ve en estos enlaces https://clave.gob.es/clave\_Home/dnin.html https://sede.sepe.gob.es/portalSede/es/firma-electronica/preguntas-frecuentes/clave

Debido a las medidas de seguridad establecidas por cada navegador web, es posible que implique la aparición de un diálogo gráfico de seguridad en el que se deben conceder permisos para ejecutar la aplicación de AutoFirma. Es necesario conceder estos permisos para que pueda ejecutar tareas propias de su funcionamiento habitual, como son la búsqueda de actualizaciones o la comunicación con el navegador Web en los procesos de firma web.